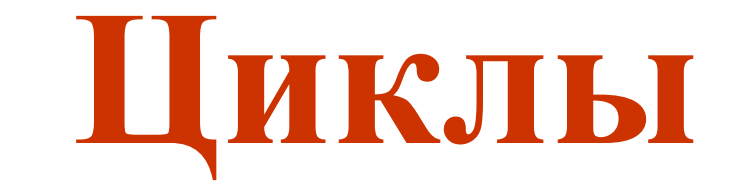

# **Презентация по программированию**

inppt.ru

**Автор: учитель информатики МОУ Плесской СОШ Юдин А.Б.**

2011 год

**Часть 1. Виды циклов.**

## I. <u>Цикл с параметром.</u>

Выполняется заранее определенное количество раз.

- $FOR JJJR$
- $TO <sub>IO</sub>$
- **DO ВЫПОЛНИТЬ**
- ДЛЯ i:=1 ДО N ВЫПОЛНЯТЬ действие;
- **FOR i:=1 ТО N DO Действие;**
- FOR  $i=1$  TO N DO BEGIN действие1; действие2; END;

FOR i:=N DOWNTO 1 DO действие;

если в теле цикла **одно действие** 

если в теле цикла **Несколько** пействий

если переменная і

**7бывает** 

1

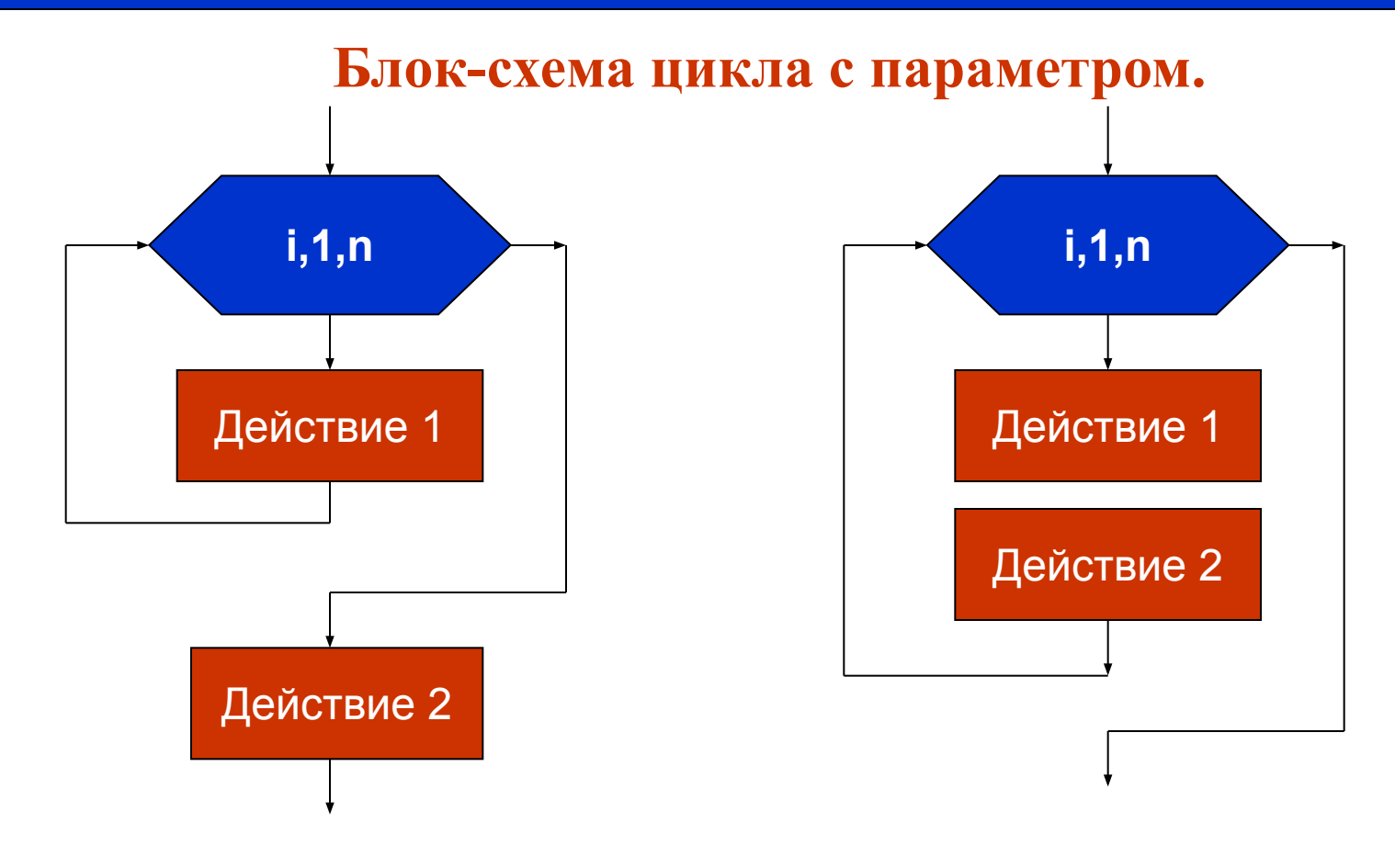

# **FOR i:=1 TO N DO действие1; действие2;**

# **FOR i:=1 TO N DO BEGIN действие1; действие2; END;**

## **Пример 1.**

**Вывести на экран 64 вертикальные линии.**

```
Program n1;
  Uses Crt, GraphABC;
  var x,y,i:Integer;
begin
```
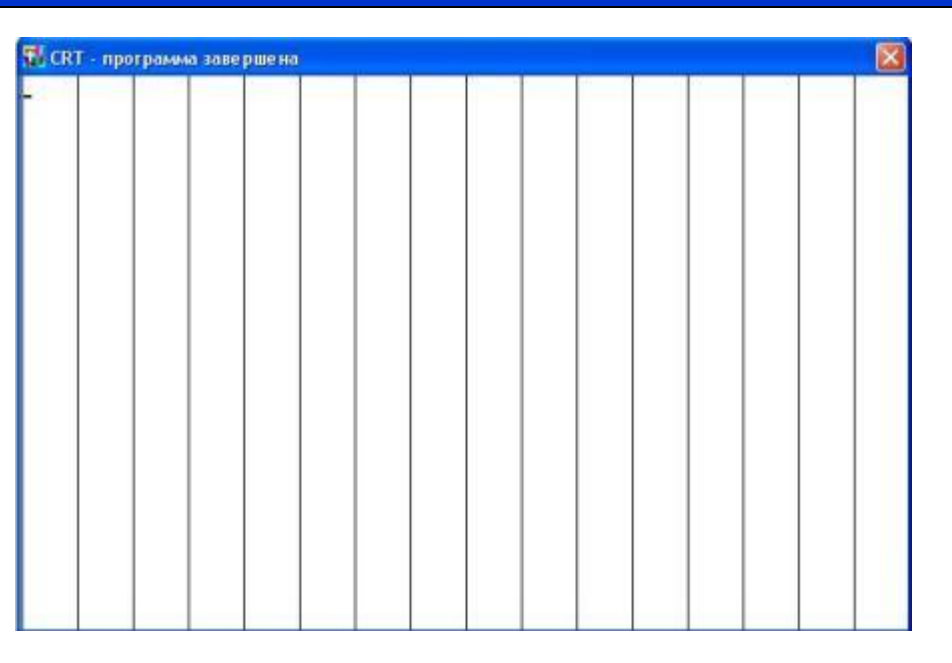

 **x:=1;** *// устанавливаем координату Х первой линии*  **For i:=1 to 64 do begin** *// перебираем от 1 до 64*  **Line (x,0,x,400);** *// рисуем очередную линию*  **x:=x + 10;** *// увеличиваем координату на 10*  **end;**

**end.**

#### **Виды циклов. 4**

## **II. Цикл с постусловием.**

Выполняется всегда хотя бы один раз.

Выполняется пока условие ложно.

**REPEAT – повторять UNTIL – до тех пор**

**ПОВТОРЯТЬ действие1; действие2; ДО ТЕХ ПОР (ПОКА УСЛОВИЕ ЛОЖНО);**

**REPEAT действие1; действие2; UNTIL (ПОКА УСЛОВИЕ ЛОЖНО);**

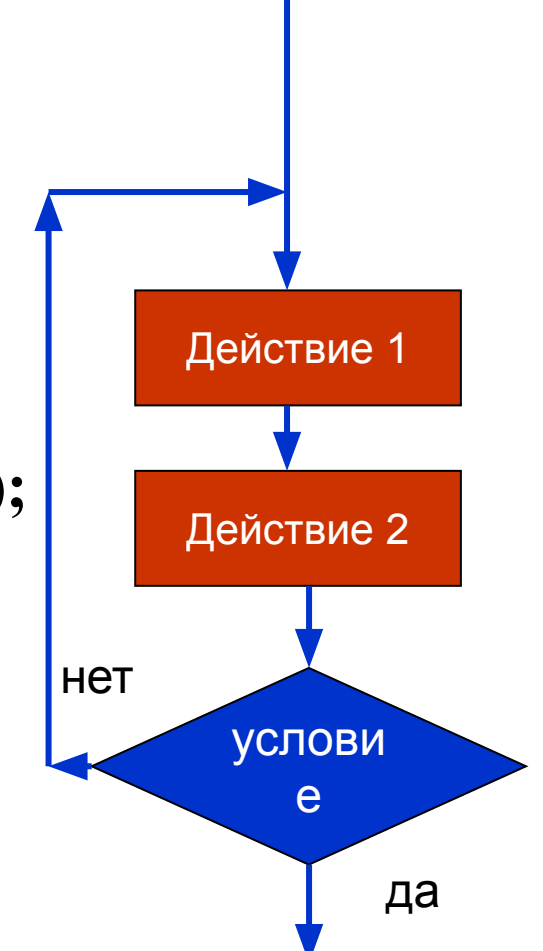

### **Пример 2.**

**Вывести на экран 64 вертикальные линии.**

**Program n2; Uses Crt, GraphABC; var x:Integer; begin x:=1; repeat Line (x,0,x,400); x:=x+10; until (x>640) end.**

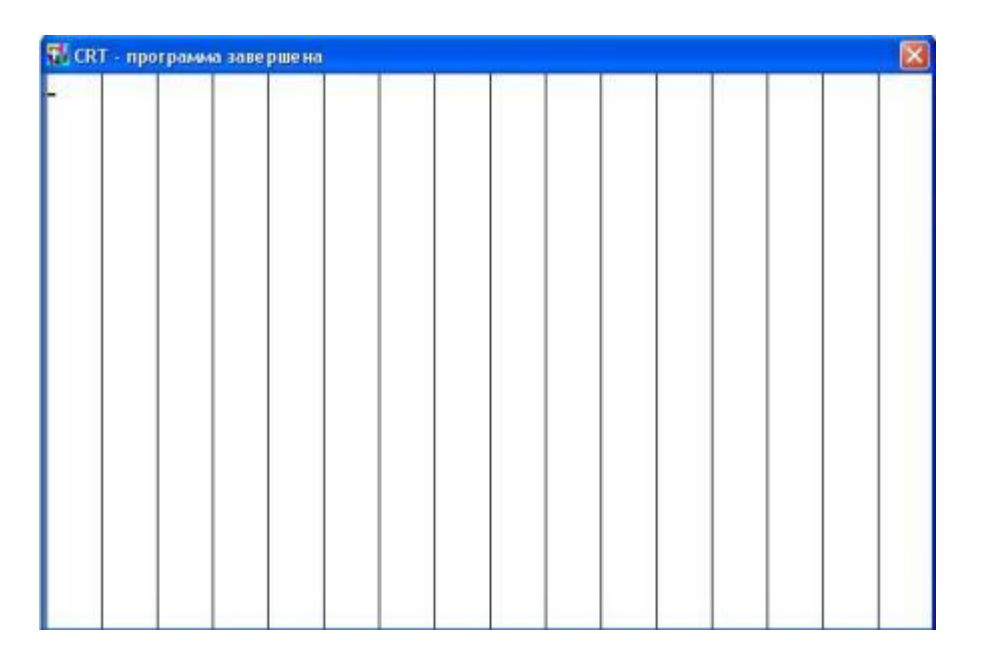

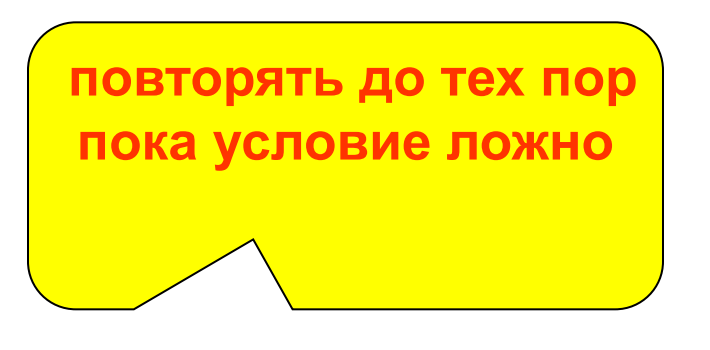

# ПІ. Цикл с предусловием.

Может не выполнится не разу.

Выполняется пока условие истинно.

 $WHILE - \text{mora}$ 

**DO - выполнять** 

ПОКА (УСЛОВИЕ ИСТИННО) ВЫПОЛНЯТЬ НАЧАЛО действие1; действие2; **KOHEII:** 

**WHILE (УСЛОВИЕ ИСТИННО) DO BEGIN** действие1; действие2; END;

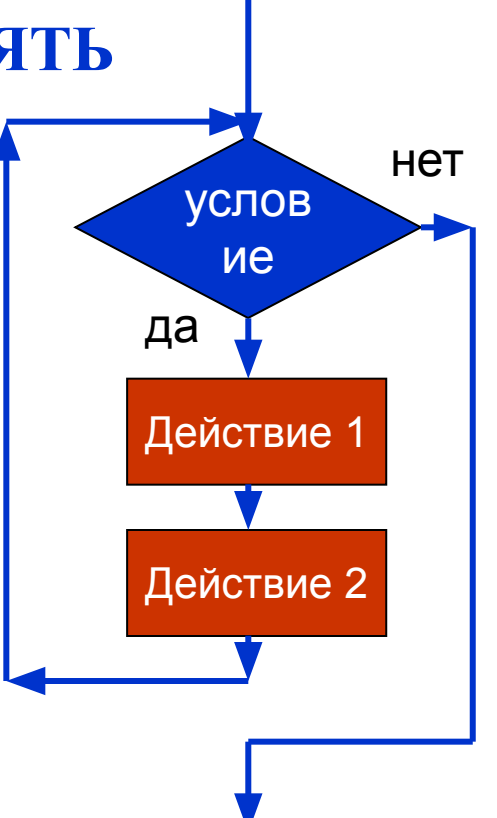

**Виды циклов. 7** 

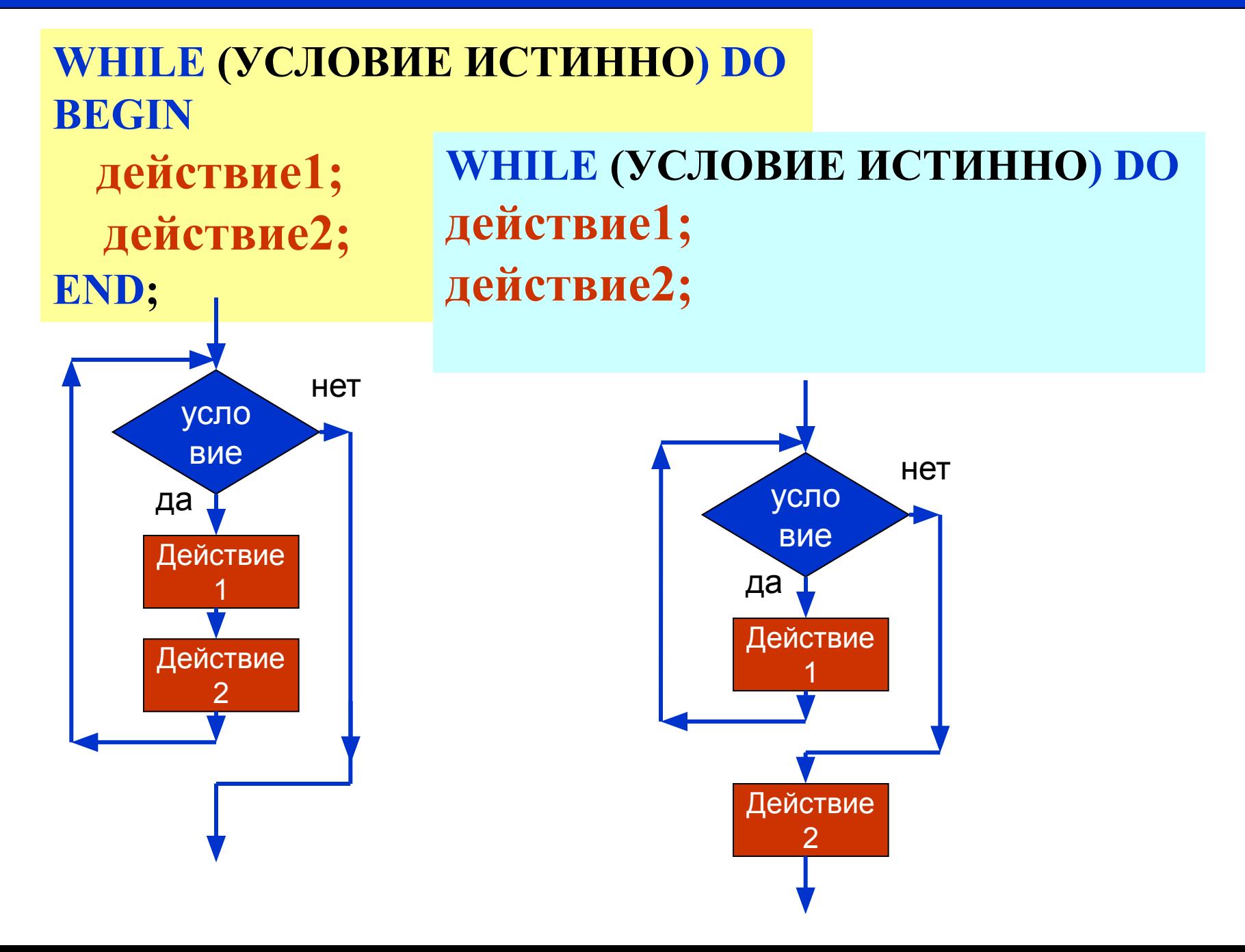

## <u>Пример 3.</u>

Вывести на экран 64 вертикальные линии.

Program n3; **Uses Crt, GraphABC;** var x:Integer; **повторять пока Х** begin меньше 640  $x:=1$ ; while $(x<640)$  do begin Line  $(x,0,x,400)$ ;  $x:=x+10$ ; end;

T. CRT - программа завершена

end.

**Часть 2. Графические задачи на циклы.**

### **Задача 1.**

**Составить программу выводящую на экран следующее изображение**

**Program n1; Uses Crt, GraphABC; var x,i:Integer; begin x:=1; For i:=1 to 64 Более короткое решение:** *<u>ine</u>* Program n1; **x:** Uses Crt, GraphABC; **end;** var x:Integer; **end. begin For x:=1 to 64 do line(320,400,x\*10,1); end.**

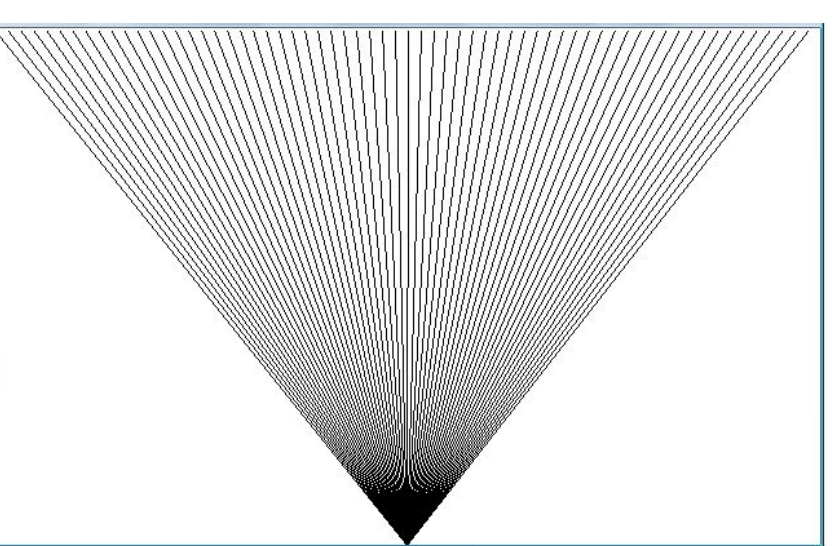

### **Задача 2.**

**Составить программу выводящую на экран следующее изображение**

**Program n2; Uses Crt, GraphABC; var x,y:Integer; begin**

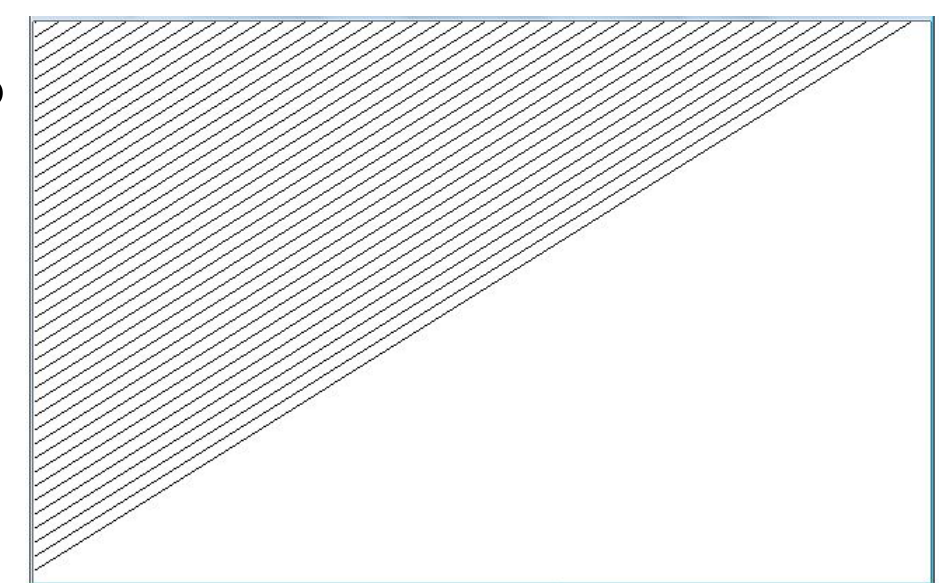

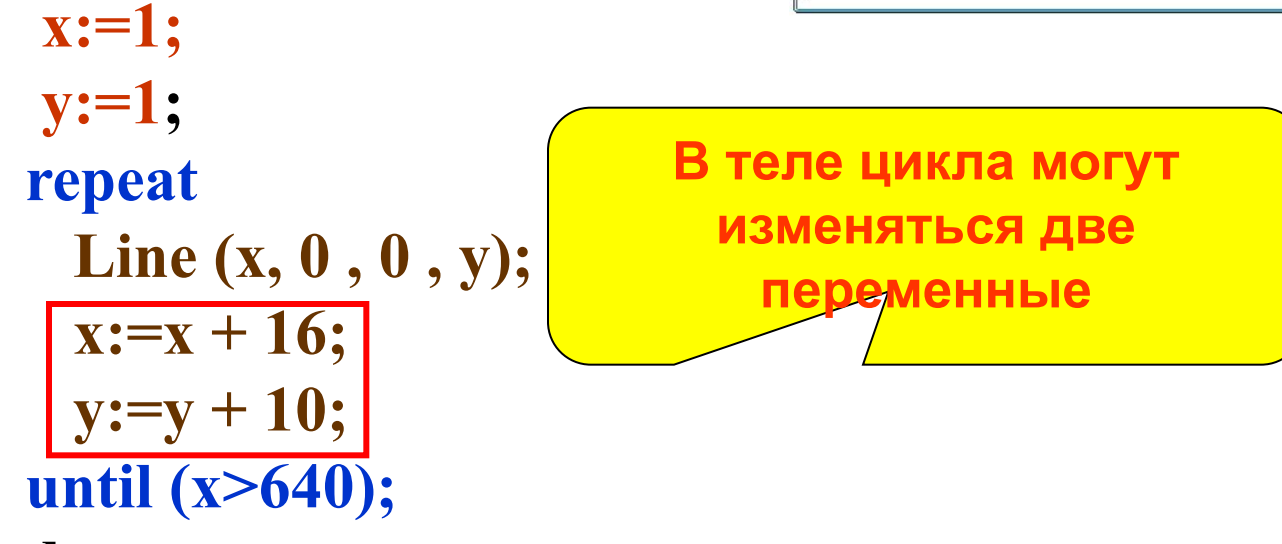

**end.**

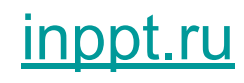

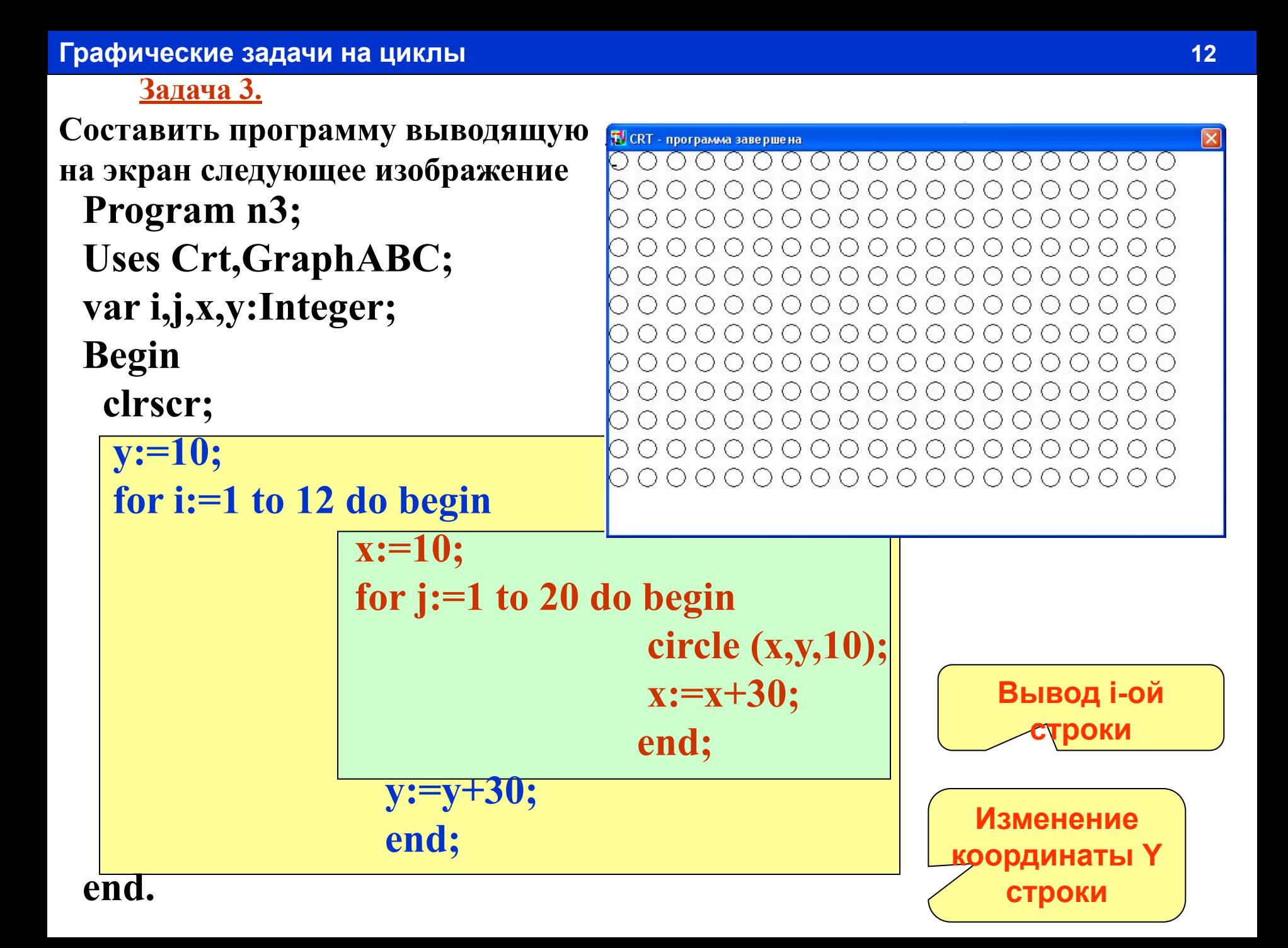

**Часть 3. Расчетные задачи на циклы.**

#### Расчетные задачи на циклы

Задача 1. Построить таблицу значений функции у = 3 sin x + cos 2х на интервале [-1 ; 1] с шагом  $\Delta x = 0,1$ .

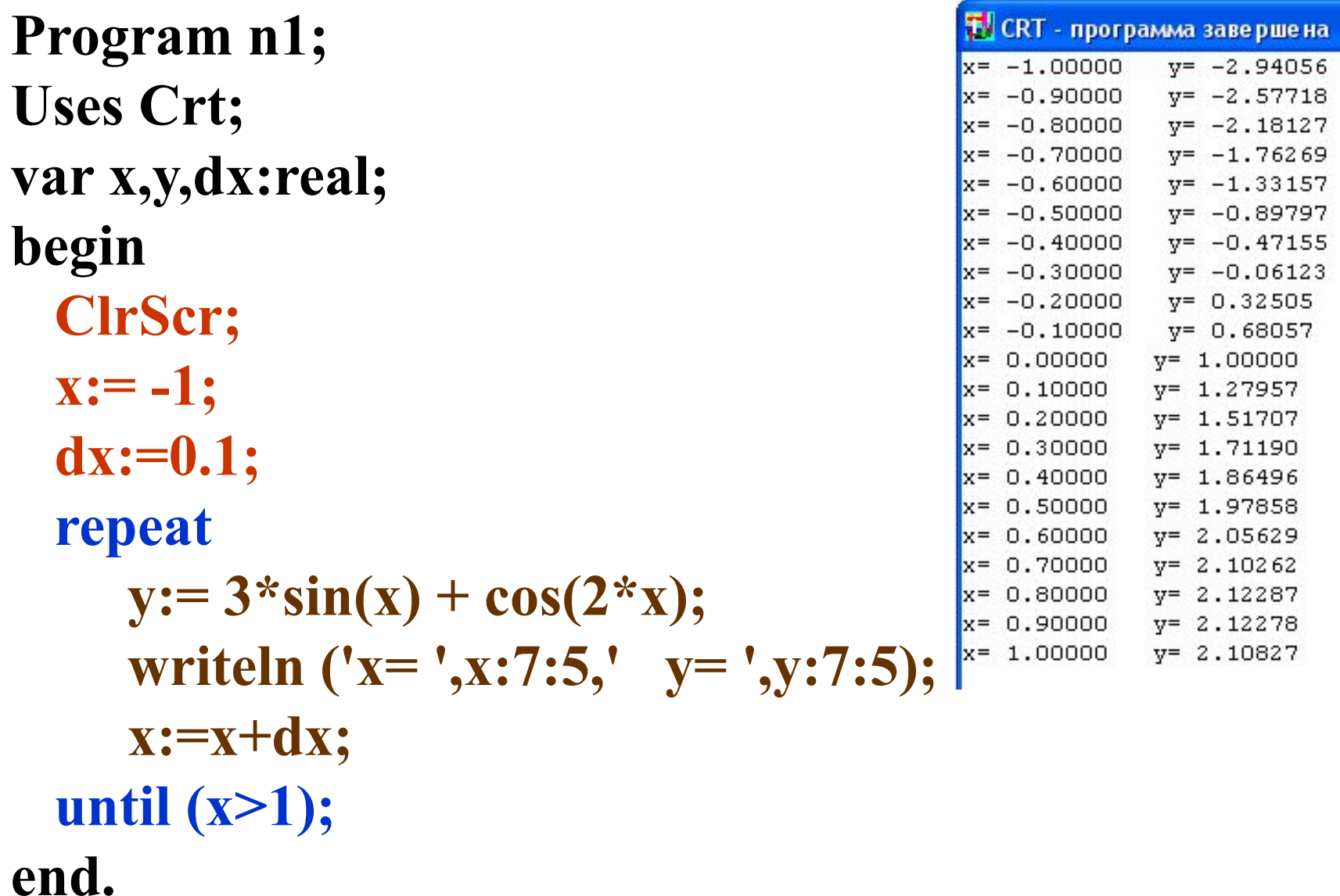

**Построить таблицу значений функции,**  $y = \frac{(x+1)}{4}$  на **интервале [-10 ; 10] с шагом**  $\Delta x = 1$ **. Задача 2. repeat**

 $y=-0.81818$  $-10$  $x =$  **if (x<>1) then begin**  $v = -0.80000$  $x =$ -9  $y = -0.77778$  $x =$  $-8$  $x =$  $v = -0.75000$  **y:= (x+1)/(1-x);**  $x =$  $v = -0.71429$ -6 **writeln** ('**x**= ',**x**:7,'  $y=$ ', $y:_{x=1}^{x=1}$  $y=-0.66667$  $-4$  $y=-0.60000$  $v = -0.50000$  **end;**  $-2$  $x =$  $v = -0.33333$  $y = 0.00000$  $x =$  **x:=x+dx;**  $v = 1.00000$  $x =$  $v = -3.00000$  $x =$  **until (x>10);**  $v = -2.00000$  $x =$  $y=-1.66667$  $x =$ 

**Построить таблицу значений функции на интервале [-1; 1] с шагом**  $\Delta x = 0,1$  **если функция имеет вид:**  $\int x+1$ , при x<-0.5  $Y=\begin{cases} x^2, & \text{min} \ -0.5 \leq x \leq 0.5 \end{cases}$ **if** (**x**<-0.5) then  $y:=x+1$ ;  $x-2$ , при  $x>0.5$ **Задача 3. repeat if** (x>=-0.5) and (x<=0.5) then y:=x\*x;  **if (x>0.5) then y:=x-2; writeln ('x= ',x:7:5,' y= ',y:7:5); x:=x+dx;**

 **until (x>1);**

T CRT - программа завершен

#### Небольшое отступление:

## Построить таблицу значений функции  $v = 1/x$  на интервале [-1: 1] с шагом 0,1

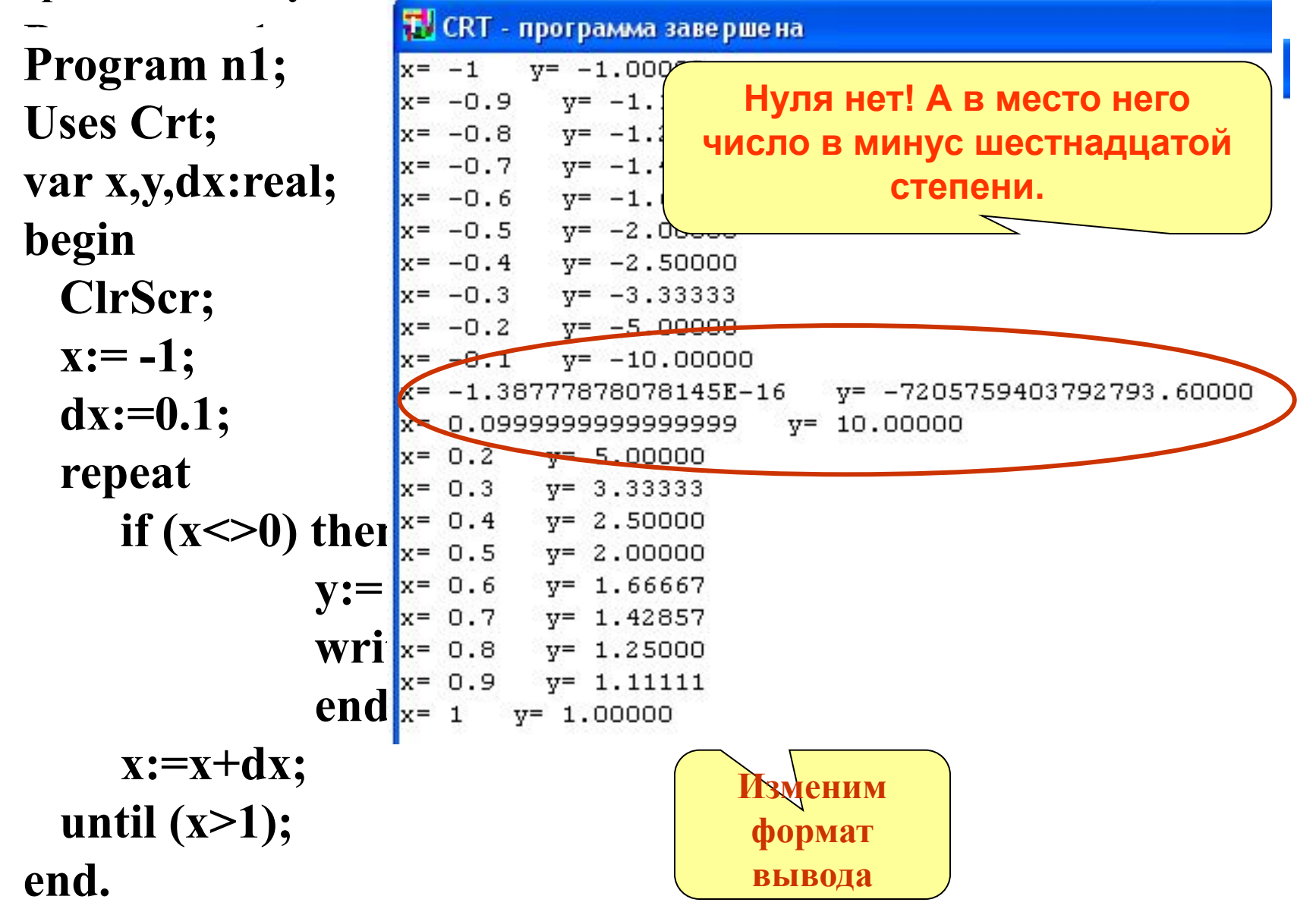

**Вот одно из возможных решений данной проблемы:**

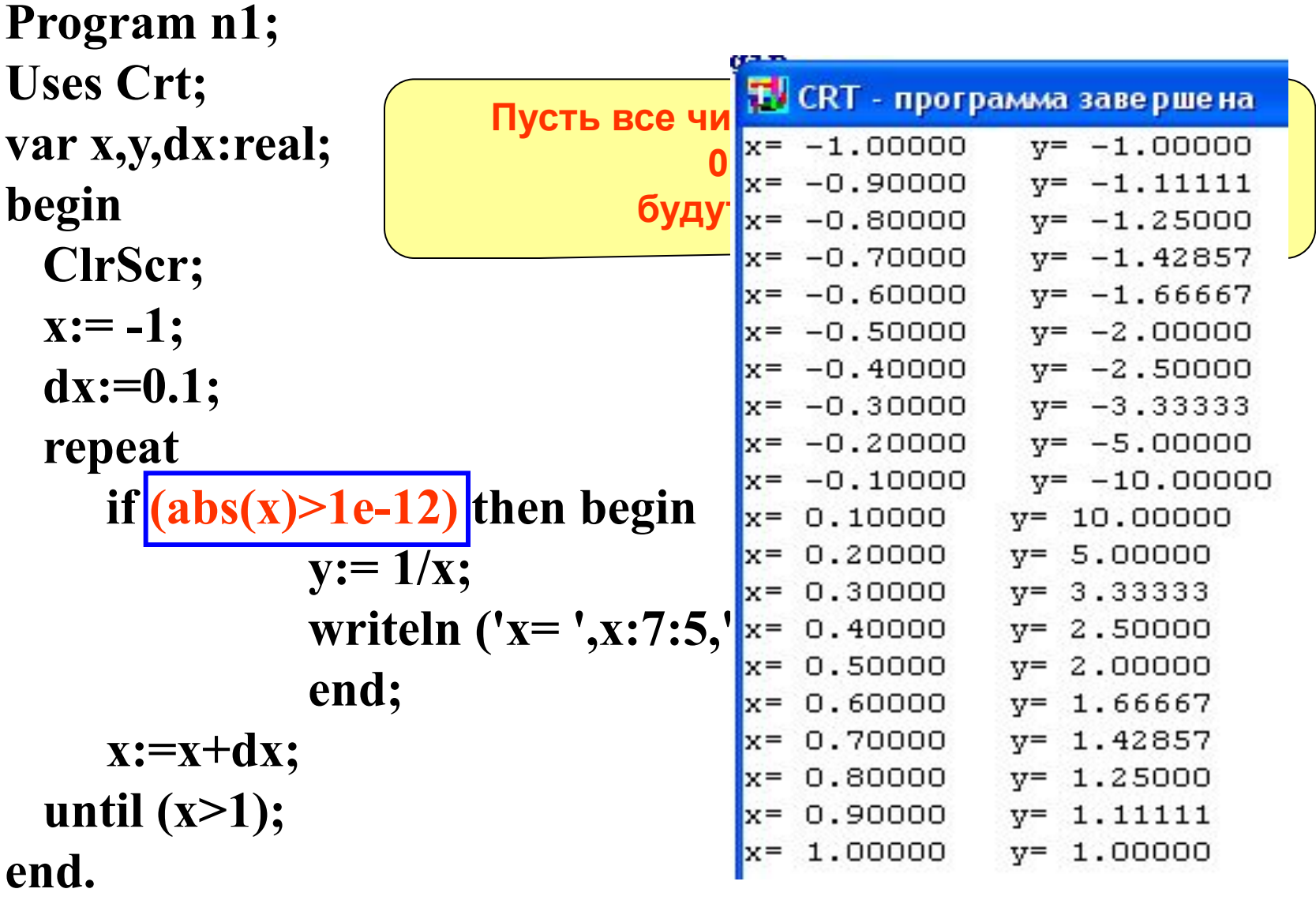

**Задача 4. Составить программу вычисления среднего арифметического числовой последовательности. Где количество элементов и сами элементы вводятся с клавиатуры**.

**Математическая запись задачи**<br> $Sr = \frac{1}{n} \sum_{i=1}^{n} a_i$ **Program n4; Uses Crt; Результат выполнения программы var i,n:integer; a,s,sr:real; T.** CRT - программа завершена  $N = 4$ **Begin** Введи  $a[1]=1$ Введи  $a[2] = 2$  **ClrScr;** Введи  $a[3] = 3$  **write('N=');readln(n);** Введи  $a[4]=4$ Среднее арифметическое =  **s:=0; for i:=1 to n do begin write( ' Введи** [ ', **i**, ' ] = ' ); Readln(a);  **s:=s+a; end; sr:=s/n; writeln('Среднее арифметическое = ',sr:10:5)**

 **end.**

2,50000

Дано целое число N (N>0). Используя один цикл найти сумму <u> Задача 5.</u>  $1+1/2+1/3+...+1/N$ 

```
Program n1;
Uses crt;
                        s =var s:real;
  i,n:Integer;
begin
 Clrscr;
 Write('Введи n=');Readln(n);
  s:=0;For i:=1 to N do s:=s+1/i;
  writeln('s=',s:10:5);
End.
```
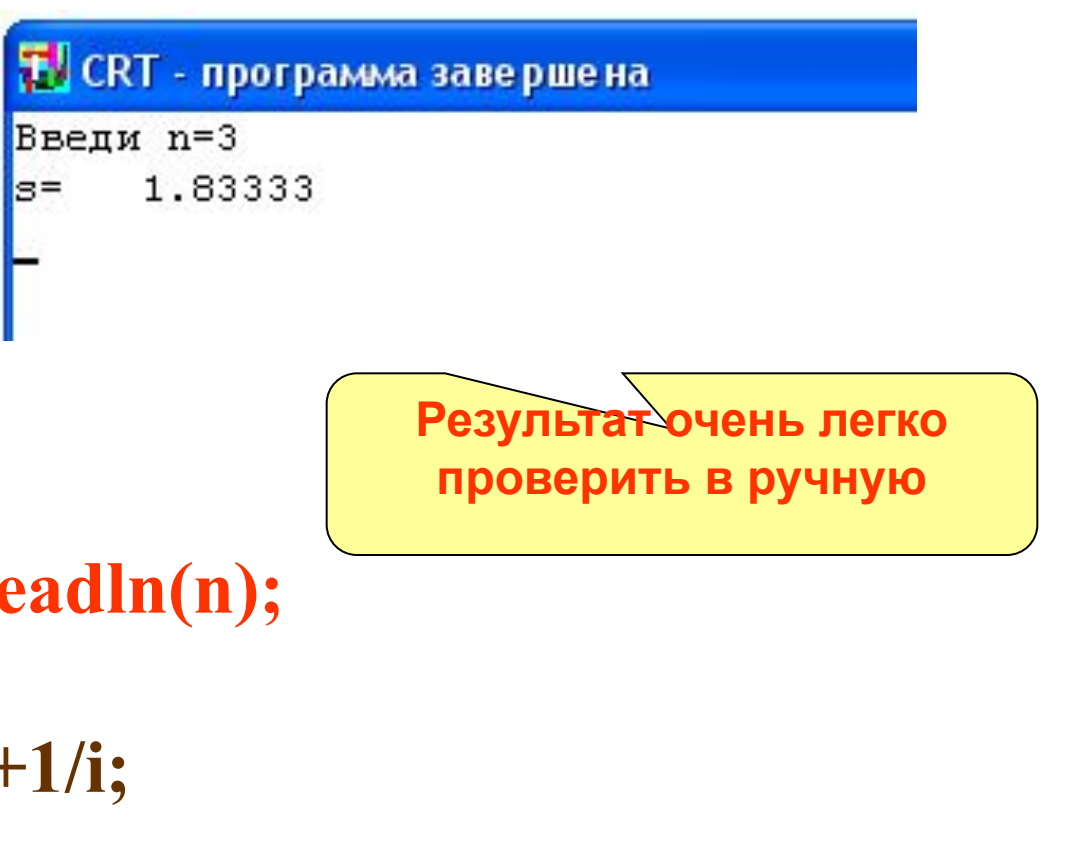

Написать программу выводящую на экран все двузначные <u>Задача 6.</u> числа сумма цифр которых равна 10.

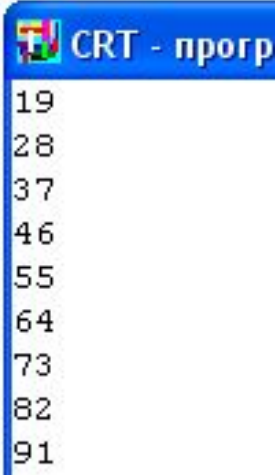

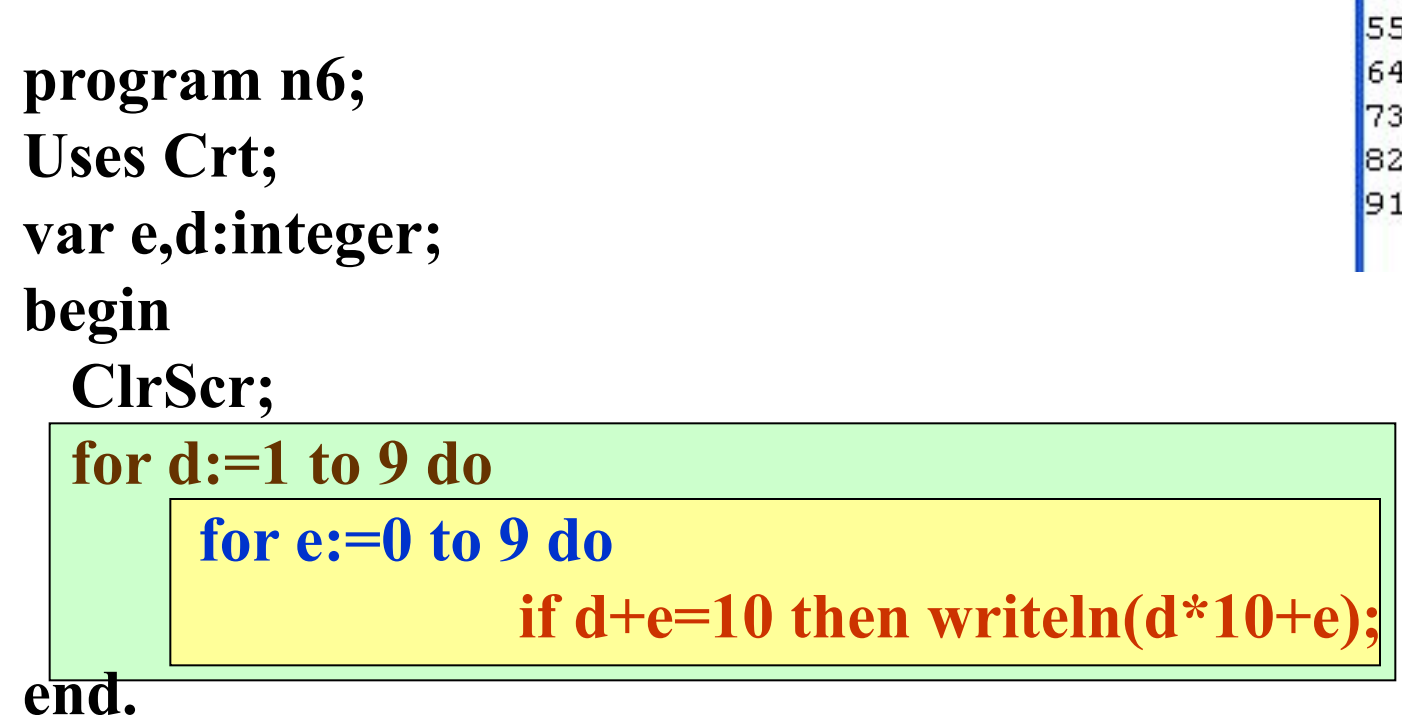

### Блок-схема к задаче 5

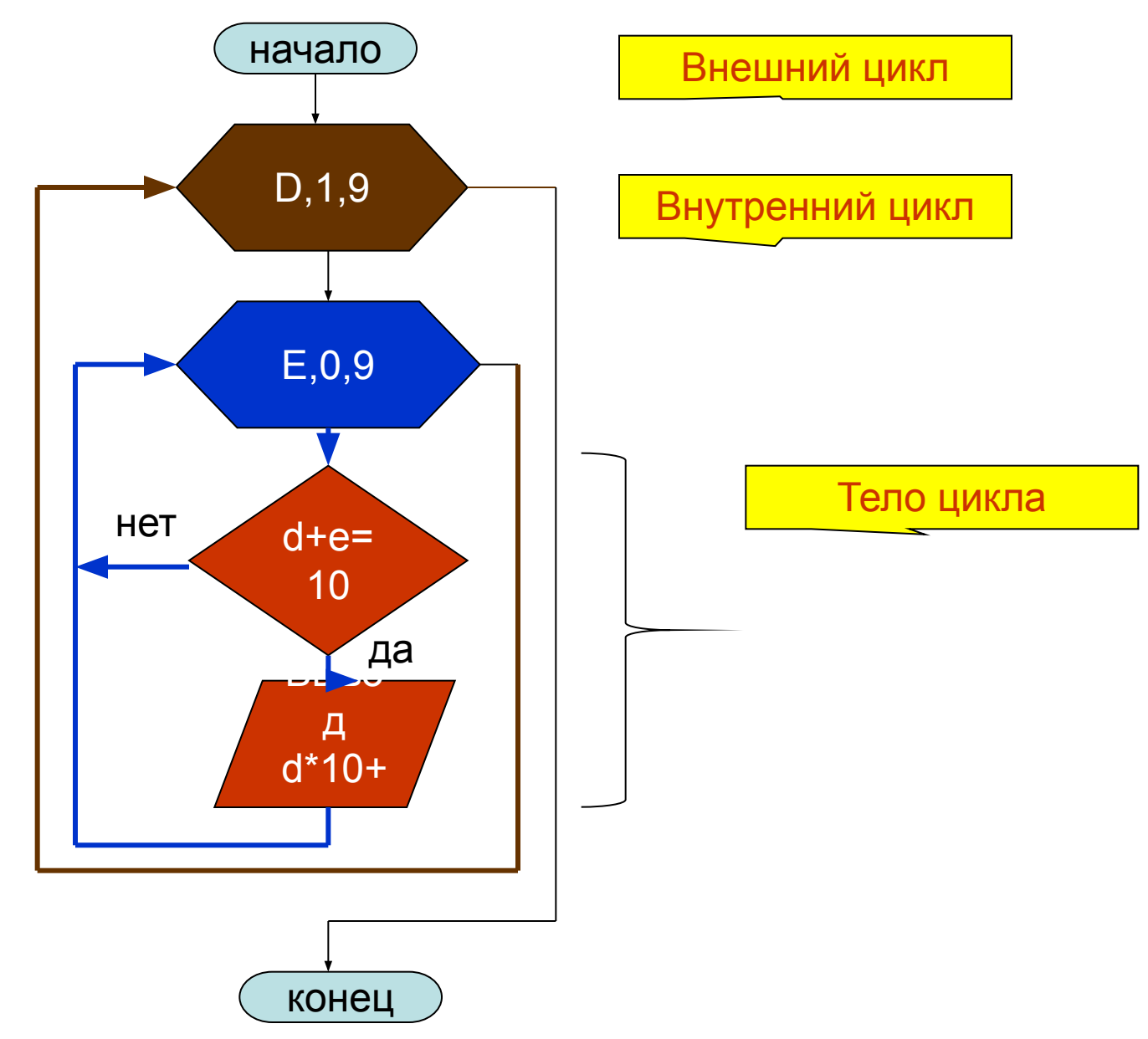

**Расчетные задачи на циклы 21**

**Задача 7.** (**Вычисление суммы бесконечного ряда с определенной точностью). Вычислите значение суммы ряда**  $1 + \frac{1}{2} + \frac{1}{3} + \frac{1}{4} + ...$ **с точностью Е=0,02**

Сумма вычисляется до тех пор, пока очередное слагаемое не станет меньше точности Е

# **Program n7; Uses crt; var s,e:real; i:integer; begin clrscr; s:=0; i:=1; e:=0.02; Repeat s:=s+1/i; Writeln('i=',i,' слагаемое',1/i); i:=i+1; until (e>1/i); writeln('S=',s:10:5); end.**

#### **FL** CRT - программа завершена 1=28 слагаемое 0.0357142857142857 1=29 слагаемое 0.0344827586206897 1=30 слагаемое 0.0333333333333333 1=31 слагаемое 0.032258064516129  $i = 32$  слагаемое 0.03125 i=33 слагаемое 0.0303030303030303 1=34 слагаемое 0.0294117647058824 i=35 слагаемое 0.0285714285714286 i=36 слагаемое 0.0277777777777778 1=37 слагаемое 0.027027027027027 1=38 слагаемое 0.0263157894736842 1=39 слагаемое 0.0256410256410256  $i = 40$  слагаемое 0.025 1=41 слагаемое 0.024390243902439 i=42 слагаемое 0.0238095238095238 i=43 слагаемое 0.0232558139534884 1=44 слагаемое 0.0227272727272727 i=45 слагаемое 0.0222222222222222 1=46 слагаемое 0.0217391304347826 1=47 слагаемое 0.0212765957446809 1=48 слагаемое 0.0208333333333333 1=49 слагаемое 0.0204081632653061  $i = 50$  cлагаемое 0.02  $s=$ 4.49921

<u>Задача 8.</u> Вычислить площадь фигуры ограниченной линиями: X=1, X=4, Y=0, Y =

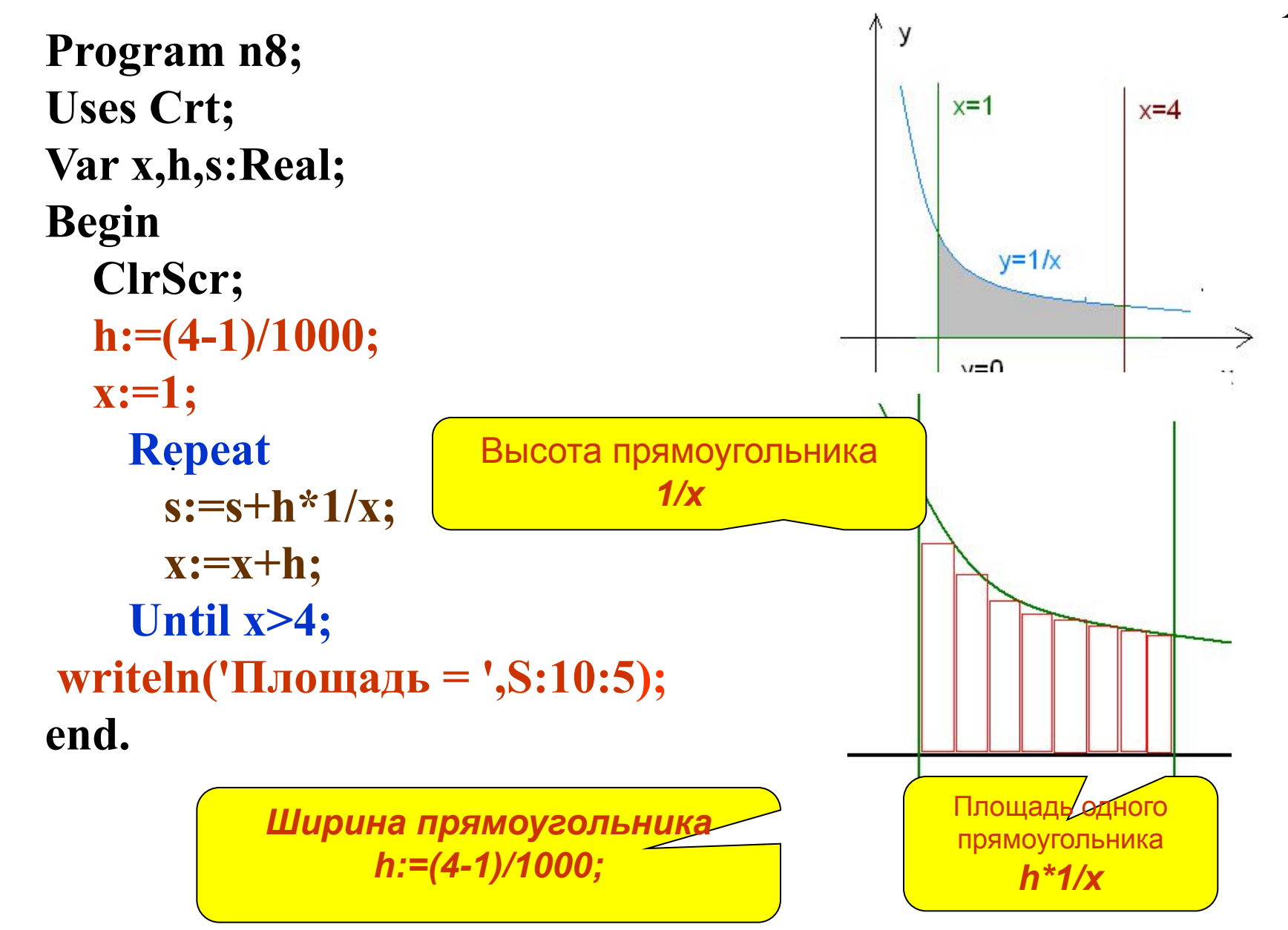

<u>Задача 9.</u> Найти количество цифр в числе введенном с клавиатуры.

```
Program n8;
Uses Crt;
Var n: Real;
    k:Integer;
Begin
   ClrScr;
   Write ('N=');<b>readln(n);</b>k:=0;Repeat
      n:=int(n/10);k:=k+1;Until n<0.1;
writeln('Кол-во = ',k:5);
end.
```
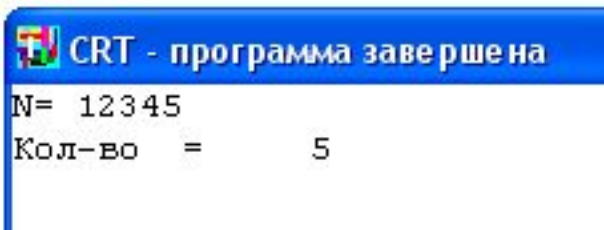

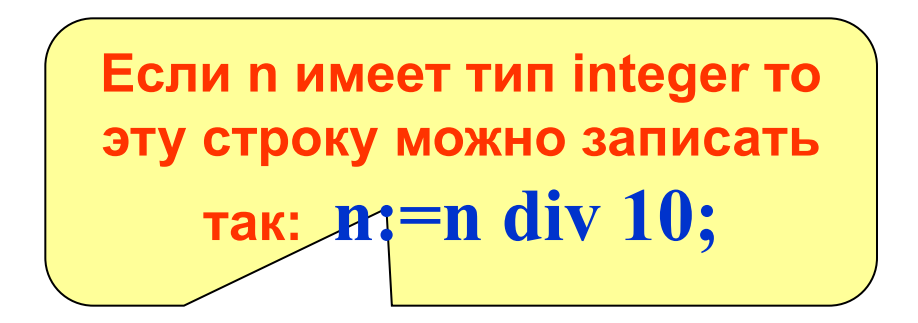

**Часть 4. Всегда ли нужны циклы.**

Задача 10. Найти сумму целых четных чисел от 2 до 100.

Program n10; **T.** CRT - программа завершена Uses crt;  $s=$ 2550 var i, s: Integer; begin Clrscr;  $s:=0$ ; For i:=2 to 100 do if (i mod  $2 = 0$ ) then s:=s+i; writeln('s=',s:10); End.

Всегда ли нужны циклы

Вспомним формулу суммы n членов арифметической прогрессии

 $S_n = \frac{a_1 + a_n}{2} n$ 

Найдем количество и членов в этой последовательности:

Program n10; Uses crt; var s: Real; begin

 $a_n = a_1 + d(n-1)$  $100=2+2(n-1)$  $100=2+2n-2$  $100=2n$  $n=50$ 

Clrscr;

 $s := (2+100)/2*50$ :

$$
written('s=',s:10:5);
$$

End.

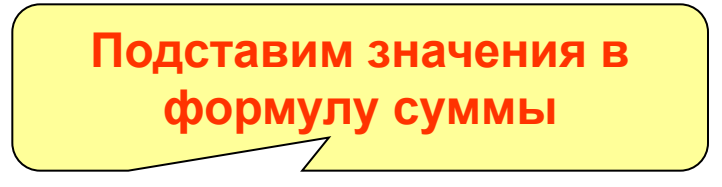

**T.** CRT - программа завершена

```
s=2550.00000
```
inppt.ru